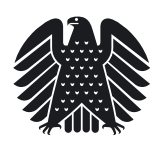

## **Anne Janssen MdB: "Tourismusbranche braucht Planungssicherheit anstatt Emotionen"**

Berlin, 22.09.2022

## **Anne Janssen, MdB**

Platz der Republik 1 11011 Berlin Büro: Jakob-Kaiser-Haus Raum: 5.845 Telefon: +49 30 227-71366 Fax: +49 30 227-2371366 anne.janssen@bundestag.de

## **Wahlkreisbüro Jever:**

Am Kirchplatz 4 26441 Jever Telefon: +49 4461-7586144 Fax: +49 30-2371366 anne.janssen@bundestag.de "Unsere deutsche Tourismusbranche steht vor einem existenzbedrohenden Herbst und Winter." In Anbetracht dieser Lage übt die CDU-Bundestagsabgeordnete Anne Janssen scharfe Kritik am jetzt vorgelegten Bericht der Bundesregierung zur Lage der Tourismusbranche. "Schon heute wissen viele Betriebe nicht, wie sie die Kosten für Strom und Gas aufbringen und künftige Abschlagszahlungen stemmen sollen - und das zusätzlich zu den Folgen der Corona-Krise, die ihnen noch im Nacken sitzen."

Der in der Sitzung des Tourismusausschusses von der zuständigen Koordinatorin für Tourismus im Bundesministerium für Wirtschaft und Klimaschutz, Claudia Müller (Grüne), vorgelegte Bericht der Bundesregierung "erscheint mir sehr dünn und leer". Konkret fordert Anne Janssen MdB als Mitglied im Tourismusausschuss des Bundestages ein konsequentes und rasches Handeln. "Anders als vom Bundeswirtschaftsminister im Fernsehen dargestellt, werden die Betriebe, wenn sie kein Geld mehr erwirtschaften und Pleite gehen, nicht einfach irgendwann wieder aufmachen - erst recht nicht in Zeiten, in denen händeringend Personal gesucht wird."

Auch wichtige Zulieferer für die Tourismusbranche, wie z.B. die 10.000 kleinen und mittelständischen Bäckereien schlagen Alarm. Sie erhalten anders als Industriebäckereien derzeit keine Hilfen aus dem Energiekosten-Dämpfungsprogramm der Ampel-Regierung. Wörtlich erklärt Anne Janssen in Berlin: "Auch wenn der Wirtschaftsminister beim Mittelstandsgipfel am 13. September angekündet hat, dass KMU leichter Zuschüsse erhalten sollen, ist das wirtschaftspolitische Agieren der Ampel bisher aus Sicht meiner Fraktion so etwas wie unterlassene Hilfeleistung."

Konkret fordert die CDU/CSU-Bundestagsfraktion eine finanzielle Unterstützung der bisher vergessenen kleinen und mittelständischen Unternehmen - und eine rasche und unbürokratische Auszahlung. Konkret auf den Bereich Gastronomie bezogen, erklärte Janssen: "Maßnahmen wie die

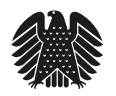

angekündigte Verlängerung der 7% Mehrwertsteuer für Speisen in der Gastronomie, für deren Entfristung wir als Unionsfraktion bereits im Mai einen Antrag erarbeitet haben, sind ein wichtiger Schritt, haben aber lange auf sich warten lassen. Bei allem Verständnis der Ampel für die schwierige wirtschaftliche Lage nur von Emotionen können unsere Tourismusbetriebe ihre Kosten nicht decken. Was die Branche braucht, ist Planungssicherheit."